## Pdf creator for ubuntu 8 10

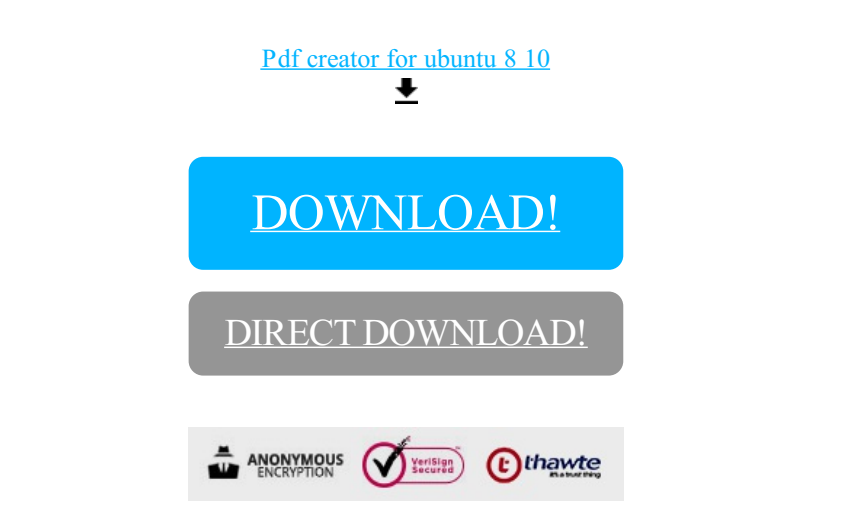

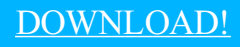

DIRECT [DOWNLOAD!](http://yoztopdf.ru/78W7?id=pdf creator for ubuntu 8 10)